## ǽрименение информационных, сетевых технологий на уроке музыки

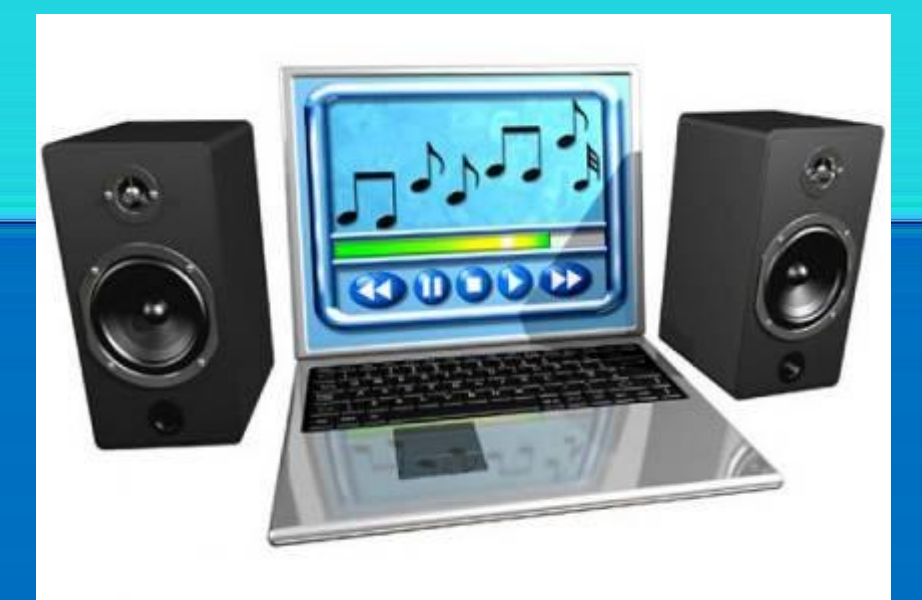

Составитель: Учитель музыки ЧОУ – СОШ «Новый путь» Бебешко Светлана Анатольевна

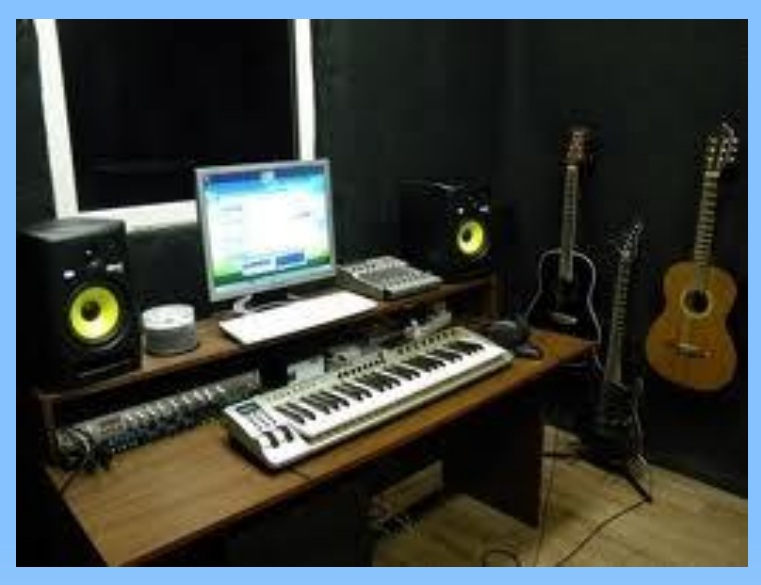

**Цель:** показать возможность по-новому использовать различную информацию и тем самым обогатить методические возможности урока. Компьютер оперативное средство наглядности в обучении, возможность дополнительных творческих поисков, помощник в обработке практических умений и навыков.

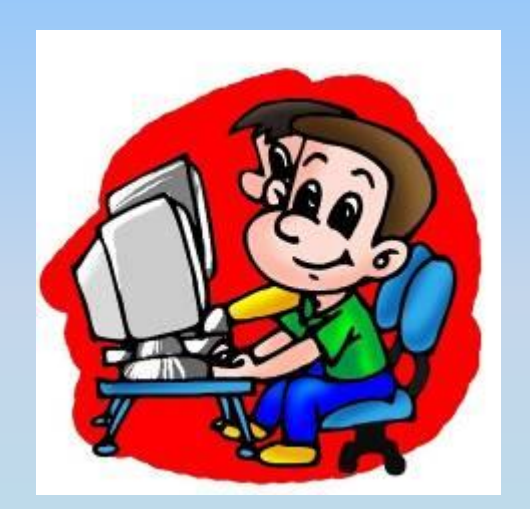

#### **Задачи:**

- **Воспитательная:** Показать, что музыка и компьютер в содружестве поможет ученику стать успешным.
- **Образовательная:** Освоить современные музыкальные технологии, программы, возможности компьютера для работы на уроке музыке.
- Развивающая: Реализовать на практике идеи, которые способствуют эффективному решению и достижению качества обучения.

**Мультимедиа** — это взаимодействие визуальных и аудиоэффектов под управлением интерактивного программного обеспечения с использованием современных технических и программных средств, они объединяют текст, звук, графику, фото, видео в одном цифровом представлении.

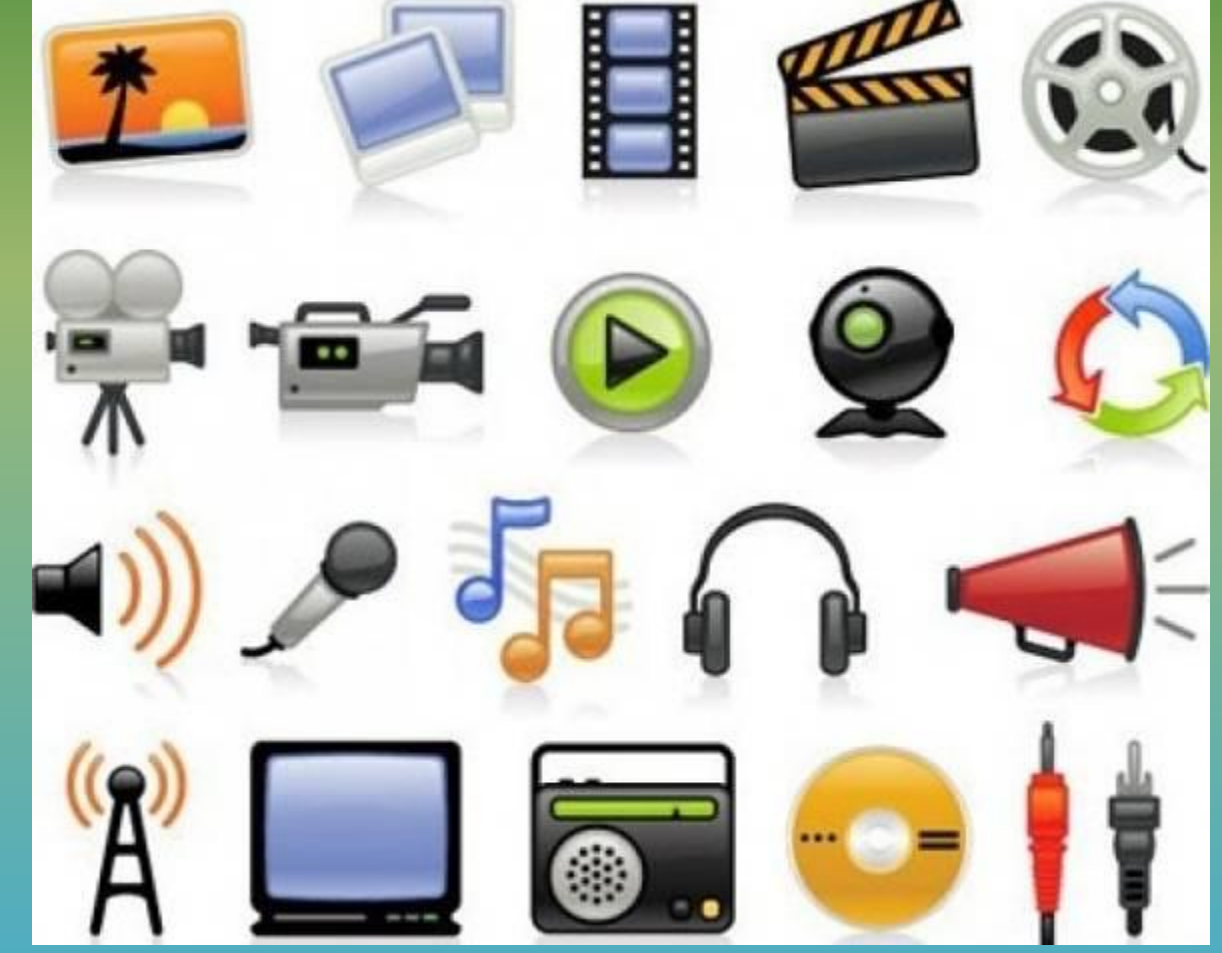

# Информационнокомпьютерные технологии в школе.

- Доступность и разнообразие всех компьютерных технологий (трехмерность, анимация, видео, звук, имитация традиционных изобразительных техник) позволяют рассматривать компьютер как открытую учебно-развивающую среду для творчества и самообразования и учащихся, и преподавателей.
- ▪Использование компьютера создаёт благоприятный эмоциональный фон на занятиях, способствуя развитию учащегося как бы незаметно для него, играючи.

## НАПРАВЛЕНИЯ ПЕДАГОГИЧЕСКОГО ИСПОЛЬЗОВАНИЯ КОМПЬЮТЕРОВ.

• Для усиления мотивации учения

(компьютер помогает раскрыть практическую значимость изучаемого материала, проявить свою оригинальность, задать вопросы и предложить собственные решения)

- Развитие индивидуальных особенностей  $\blacksquare$ (каждый ученик работает с оптимальной для него нагрузкой).
- Расширение возможностей получаемой  $\blacksquare$ учебной информации (осуществляется познавательное развитие уч-ся).

ȁровни использования информационных технологий учителем на уроке музыки ❖ǽервый уровень ( Знание компьютера на уровне пользователя). Соответствует установка на последовательное изучение элементов музыкальной традиции – использование отдельных элементов учебных программ в ходе урока; ❖Второй уровень ( знание и владение широким кругом

программ) – установка на синтез этих элементов и дальнейшее их развитие – создание собственных уроков - презентаций;

❖Ȁретий уровень ( умение работать в локальных сетях) - проведение интегрированных уроков в

компьютерных классах.

## Программы для работы с музыкой на компьютере

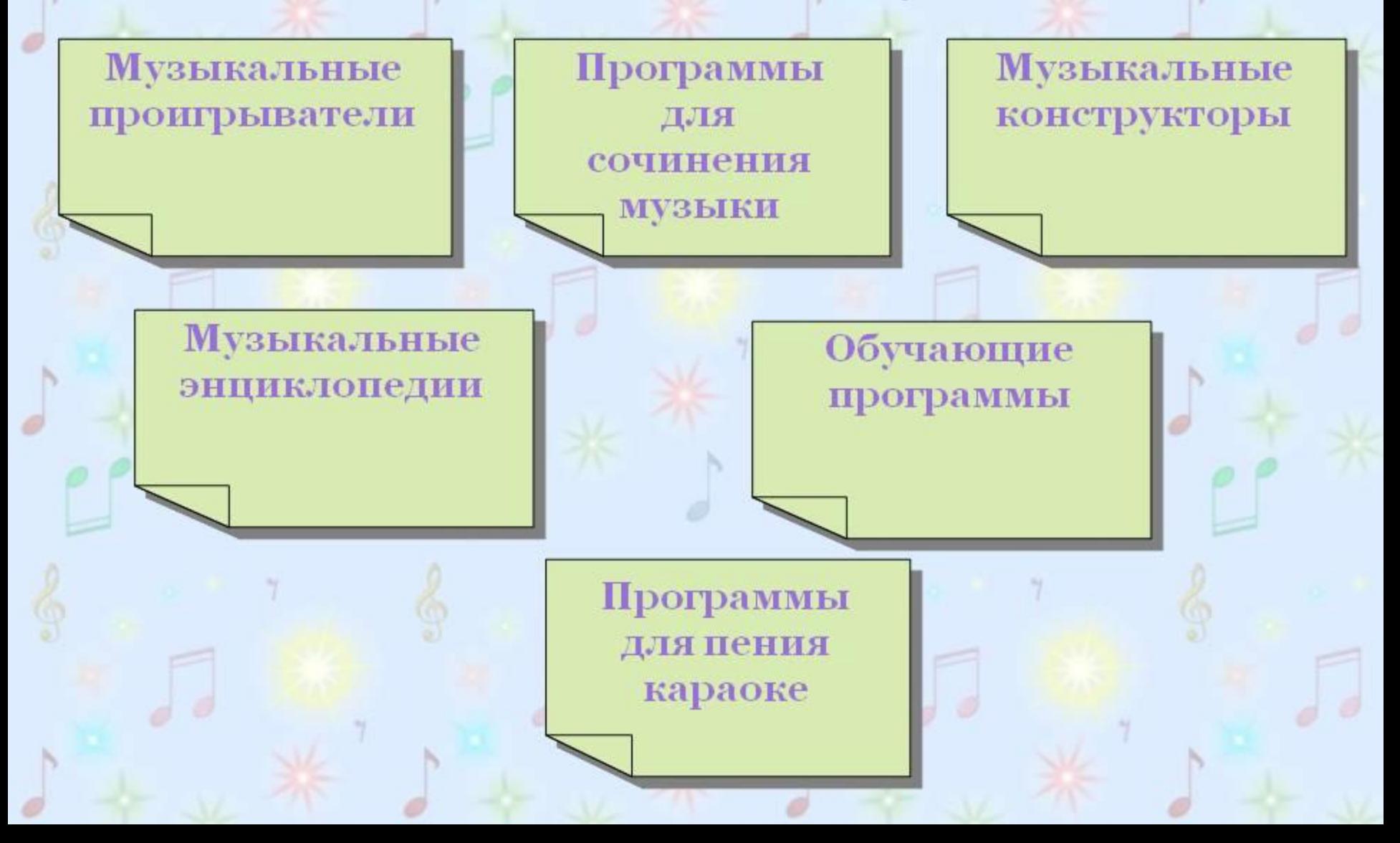

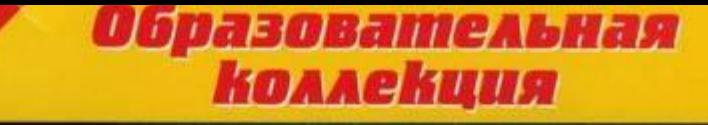

### **«Sonata не только классика»**

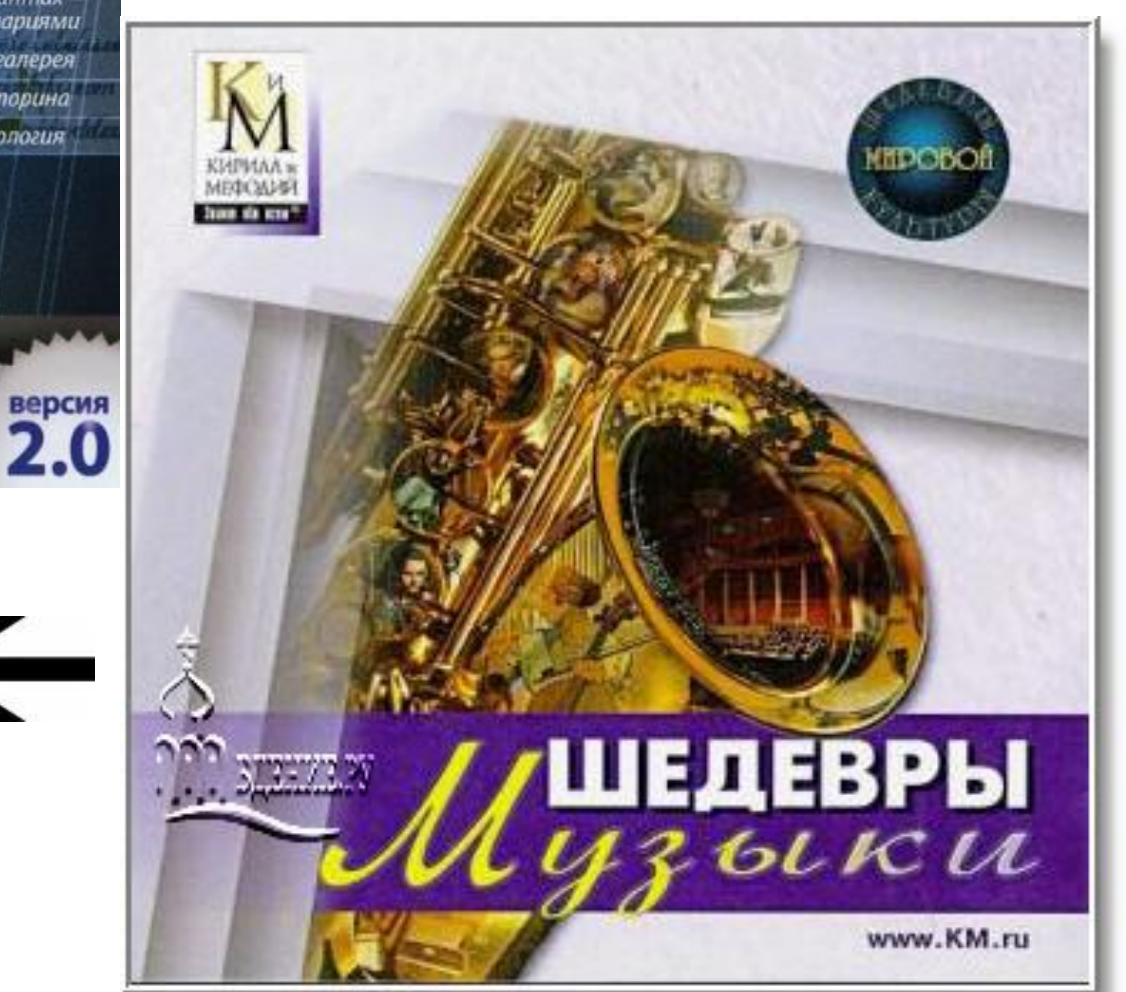

Великие мастера и неизвестные авторы Творческие эпохи в искусстве XV-XX веков Мировая классика, авторская песня и современные жанры О музыке и музыкантах аудиоколлекция с комментариями Картинная галерея

Ироническая викторина Искусство и технология

Мультимедийная энциклопедия

Не только классика

### **«Шедевры музыки»**

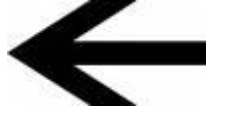

Игра **«Щелкунчик»** поможет вам погрузиться в мир классической музыки, почувствовать и оценить всю ее красоту и волшебство.

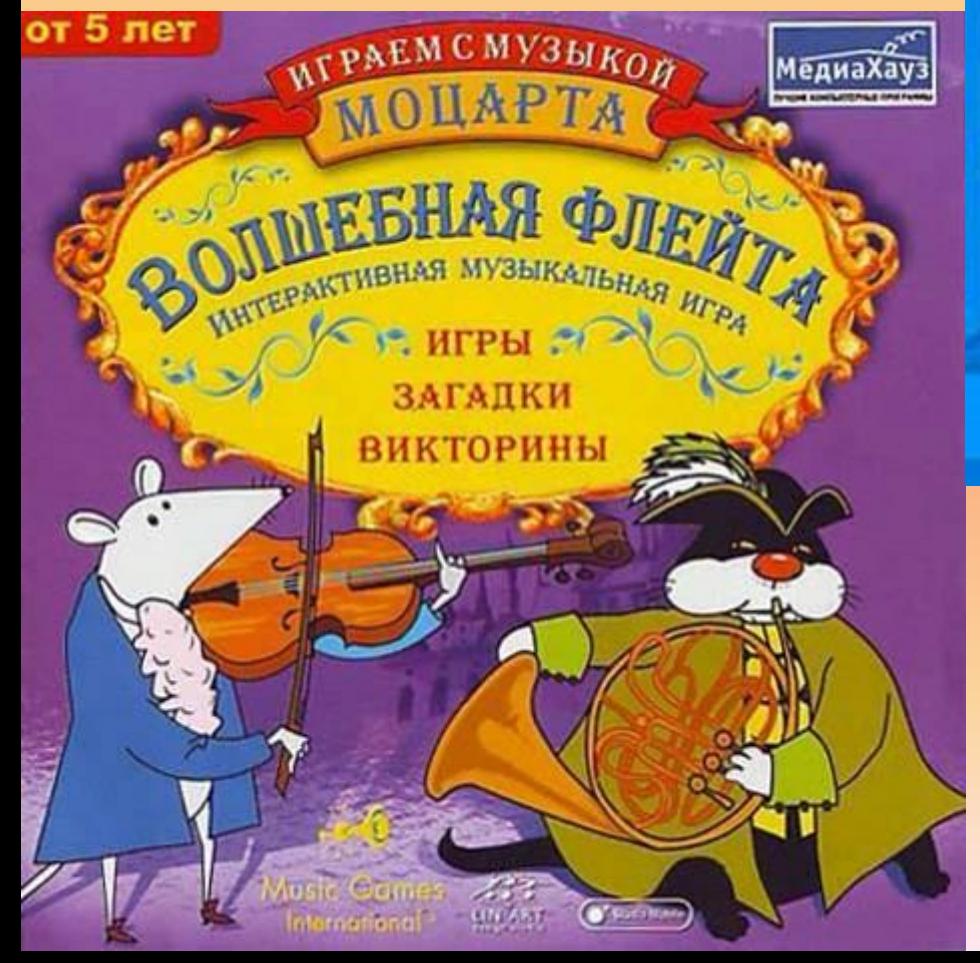

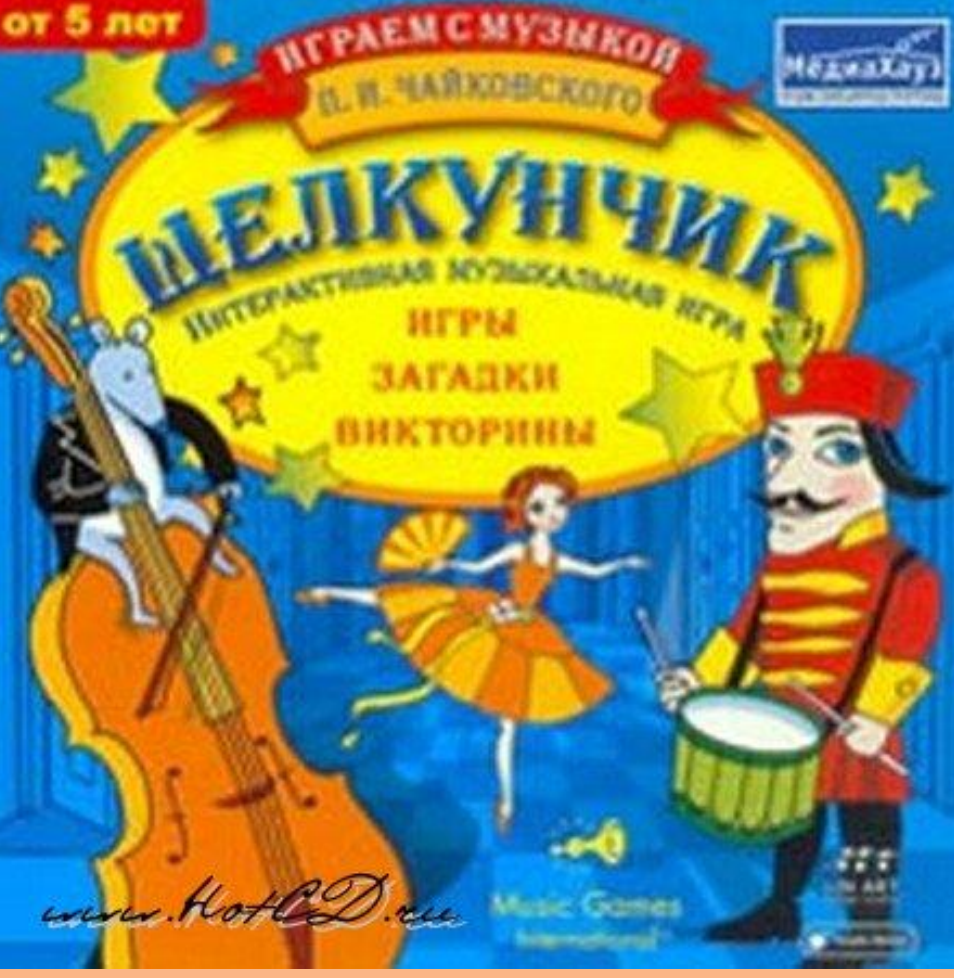

**Игра «Волшебная Флейта» поможет обратиться к энциклопедии, где содержатся сведения о биографии композитора и истории создания оперы.**

Ǻузыка и информационные технологии совместимы! В школе в последние годы компьютерная техника и другие средства информационных технологии стали всё чаще использоваться при изучении многих учебных предметов, в том числе и музыки.

Использование сетевых технологий в учебном процессе способствует повышению уровня производительности урока, установлению межпредметных связей, воспитания интереса к учебному предмету, позволяет сделать процесс обучения интересным и насыщенным. Я использую сетевые технологии в своей работе для того, чтобы повысить эффективность и привлекательность обучения.

- Огромную помощь в работе оказывают также компьютерные диски, такие, как
- «Энциклопедия классической музыки» («Интерактивный мир»),
- «Шедевры музыки» («Кирилл и Мефодий»), серия дисков по искусству («Новый диск»),
- «Энциклопедия театра» «Опера», «Балет» («Эконика»),
- сборники произведений различных композиторов
- («Дискавери»), «Terra Musikalis» («ГиперМетод»),
- серия «Музыка и живопись для детей» («Alisa Group») и т.д.
- А освоение новых компьютерных программ, таких как
- Cakewalk, Band-in-a-box, Finale, Sound Forge и т.д. позволяет
- еще больше расширить возможности педагога и привлечь ребят к практическому применению ранее полученных теоретических знаний.

"Каждый участник образовательного процесса сам решает, идти в ногу с будущим или вышагивать пятками назад".

Анатолий Гин.

# **Список литературы**:

- Ананьева И. И. «День полный событий» (МІМІО в обучении музыке в начальной школе): (интерактивная доска на уроке) /И. И. Ананьева. С. И. Горлицкая //Компьюиерные инструменты в школе.-2009. - № 5. – С. 47-53.
- /Интернет и музыкальное образование школьников //Искусство и образование. К., - 2000. - №1. – С. 45 – 50.
- Семёнова Д. А. Традиционные и инновационные виды деятельности при использовании ИКТ на уроках музыки / Д. А. Семёнова //Информатика и образование. – 2010. - № 1. – С. 17 – 20.
- /Штепа В. Компьютернные обучающие программы на уроках музыки в 5 7 классах //Компьютер в школе и семье. – К., 1999. – С. 33 – 37.
- Писарева Ю.А. учитель музыки МОБУ СОШ №8, г. Таганрога Шуманёва Л. А. МОУ « ИСОШ № 1» п. Ивня

#### **Интернет ресурсы:**

http://www.audio4kids.ru - (СД «Музыкальные инструменты») http://www.korax.narod..ru - (СД Энциклопедия «Музыкальные инструменты») http://www.mediahous.ru - (Интерактивная музыкальная игра ««Волшебная флейта»)

http://www.mediahous.ru - (Интерактивная музыкальная игра «Щелкунчик») http://ru.wikipedia.org – (мультимедия)

http://pedsovet.su – (интерактивная игра « Угадай мелодию»)